Федеральное государственное унитарное предприятие «Всероссийский научно-исследовательский институт метрологии им. Д.И. Менделеева» ФГУП «ВНИИМ им. Д.И. Менделеева»

УТВЕРЖДЕНО

Генеральный директор

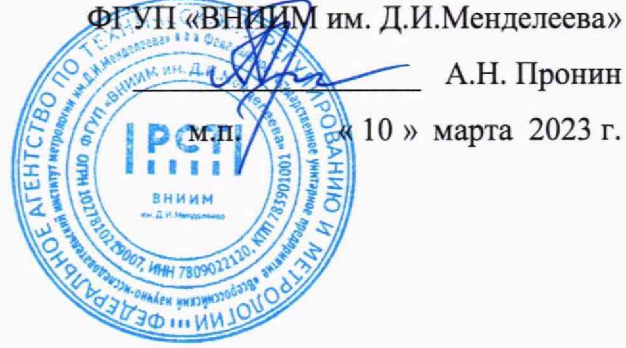

Государственная система обеспечения единства измерений

МАГНИТОМЕТРЫ MAG МЕТОДИКА ПОВЕРКИ МП 2205-0002-2023

> Руководитель лаборатории государственных эталонов в области магнитных измерений ФГУП «ВНИИМ им. Д.И. Менделеева»

Der Д.И. Беляков

Санкт-Петербург 2023 г.

#### ОБШИЕ ПОЛОЖЕНИЯ

Настоящая методика поверки распространяется на магнитометры Мад моделей «20VHmag» и «SmartMag» (далее по тексту - магнитометры), «OVHmag». предназначенные для измерений магнитной индукции постоянного магнитного поля и устанавливает метолы и средства его первичной и периодической поверки.

Методика поверки использует метод непосредственного сличения поверяемого СИ с эталоном той же единицы величины и должна обеспечивать прослеживаемость к Государственному первичному эталону единиц магнитной индукции, магнитного потока, магнитного момента и градиента магнитной индукции ГЭТ 12-2021 в соответствии с государственной поверочной схемой ГОСТ 8.030-2013 «ГСИ. Государственная поверочная схема для средств измерений магнитной индукции, магнитного потока, магнитного момента и градиента магнитной индукции».

Методикой поверки не предусмотрена возможность проведения поверки отдельных измерительных каналов и (или) отдельных автономных блоков из состава средства измерений для меньшего числа измеряемых величин или на меньшем числе поддиапазонов измерений.

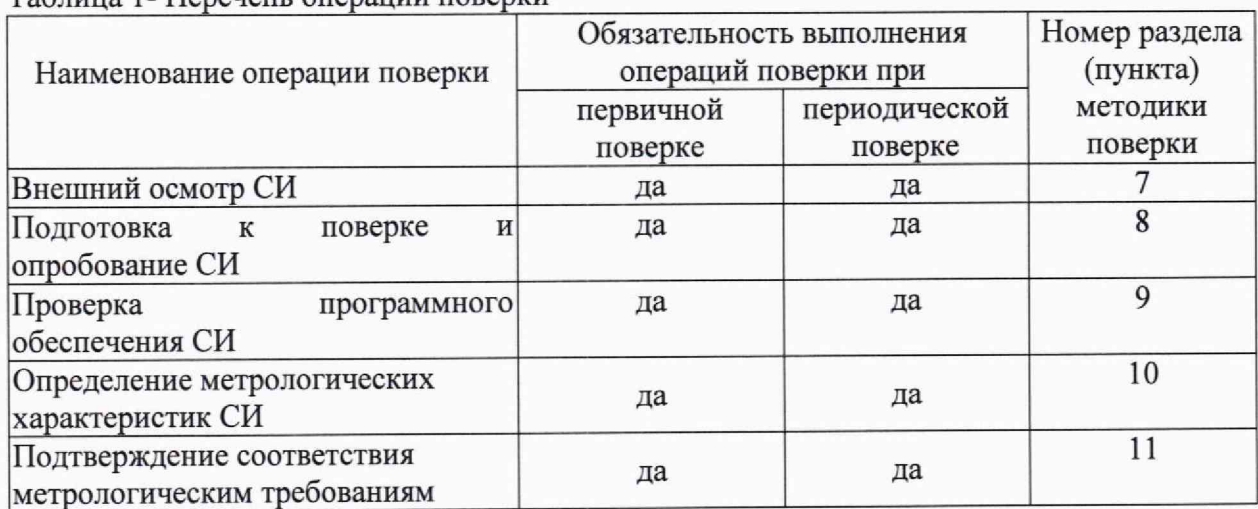

### 2 ПЕРЕЧЕНЬ ОПЕРАЦИЙ ПОВЕРКИ СРЕДСТВА ИЗМЕРЕНИЙ

Таблица 1- Перечень операции поверки

При отрицательных результатах одной из операций поверка прекращается.

#### З ТРЕБОВАНИЯ К УСЛОВИЯМ ПРОВЕДЕНИЯ ПОВЕРКИ

При проведении поверки должны соблюдаться следующие условия:

3.1 При проведении испытаний должны соблюдаться следующие условия:

- температура окружающего воздуха, <sup>о</sup>С

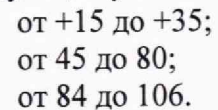

- атмосферное давление, кПа

- относительная влажность воздуха, %

3.2 Условия поверки должны удовлетворять требованиям ГОСТ 8.325-80, эксплуатационной документации на поверяемое СИ, правил содержания и применения эталонов, эксплуатационной документации СИ и СО, применяемых в качестве средств поверки.

# 4 ТРЕБОВАНИЯ К СПЕЦИАЛИСТАМ, ОСУЩЕСТВЛЯЮЩИМ ПОВЕРКУ

4.1 К проведению поверки допускаются лица, изучившие настоящую методику и эксплуатационную документацию (далее ЭД), прилагаемую к магнитометру, а так же ЭД на эталоны и другие средства поверки.

4.2 При проведении поверки должны соблюдаться:

- требования безопасности по ГОСТ 12.3.019;

- требования безопасности, изложенные в эксплуатационной документации.

#### 5 МЕТРОЛОГИЧЕСКИЕ И ТЕХНИЧЕСКИЕ ТРЕБОВАНИЯ К СРЕДСТВАМ ПОВЕРКИ

5.1 Перечень средств поверки представлен в таблице 2.

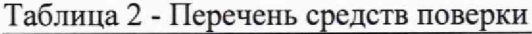

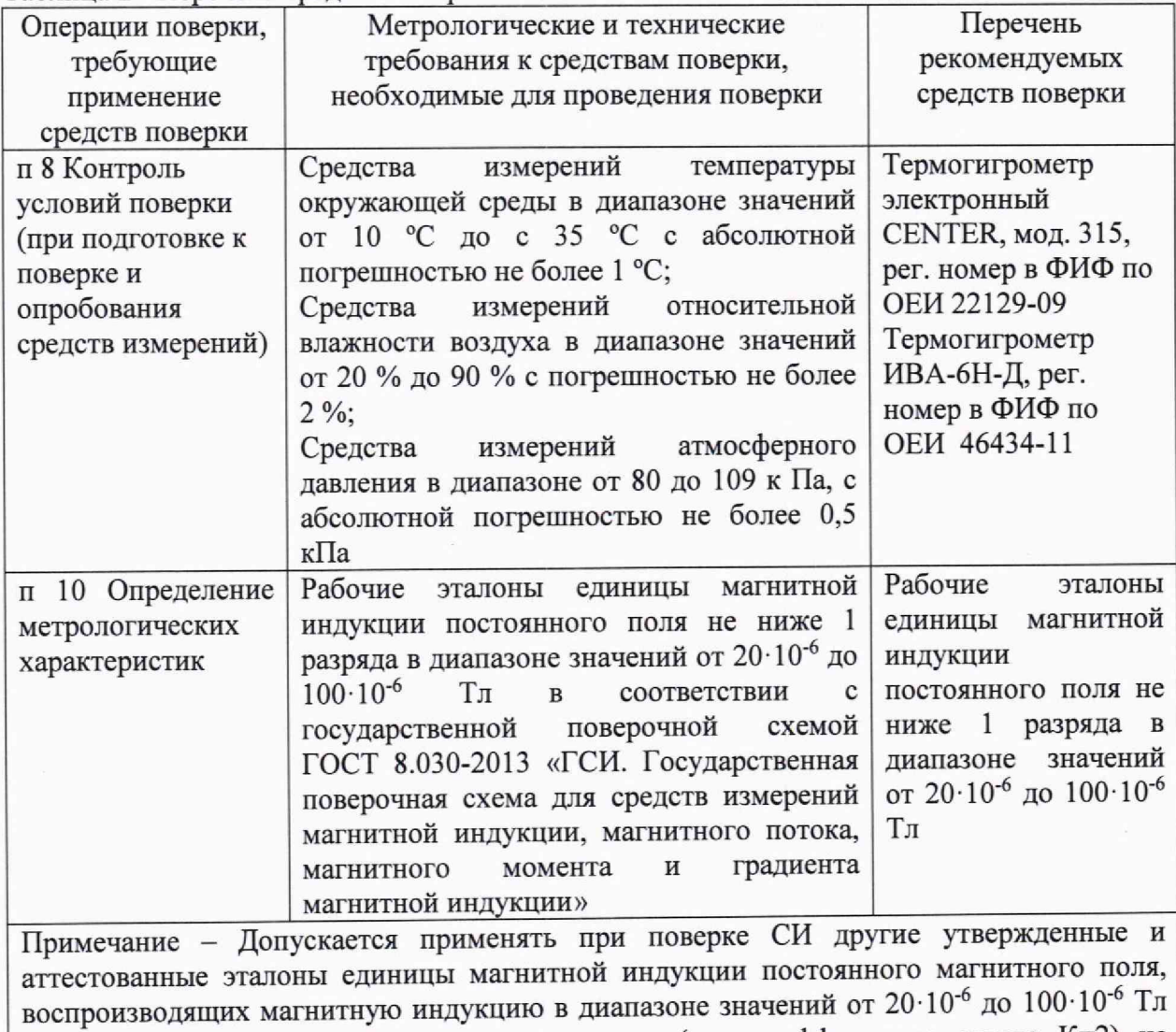

с суммарной расширенной неопределенностью (при коэффициенте охвата К=2) не превышающей 0,5 нТл.

5.2 Используемые при поверке средства измерений должны иметь положительные результаты поверки, а эталоны - положительные результаты аттестации в Федеральном информационном фонде по обеспечению единства измерений.

5.3 Допускается применение аналогичных средств поверки, обеспечивающих определение метрологических характеристик поверяемых датчиков с требуемой точностью.

### 6 ТРЕБОВАНИЯ (УСЛОВИЯ) ПО ОБЕСПЕЧЕНИЮ БЕЗОПАСНОСТИ ПРОВЕДЕНИЯ ПОВЕРКИ

При проведении поверки магнитометров необходимо соблюдать требования следующих документов:<br>- правил технической эксплуатации электроустановок потребителей,

правил технической эксплуатации электроустановок утвержденные Приказом Минэнерго России от 13.01.2003 N 6;

**- правил по охране труда при эксплуатации электроустановок, утвержденные приказом Минтруда России от 24.07.2013г., №328н;**

**- правил техники безопасности указанные в Руководстве по эксплуатации ГДРП.416632.004 РЭ;**

**- правил по охране труда, действующих на месте проведения поверки.**

#### 7 ВНЕШНИЙ ОСМОТР СРЕДСТВА ИЗМЕРЕНИЙ

**7.1 Проверить магнитометр на соответствие внешнего вида описанию типа СИ.**

**7.2 Магнитометр не должен иметь механических повреждений или иных дефектов, влияющих на качество его работы.**

**7.3 Соединения в разъемах магнитометра должны быть надежными.**

**7.4 Маркировка магнитометра должна бьггь целой, четкой, хорошо читаемой.**

**7.5 Результаты внешнего осмотра считают положительными, если магнитометр не имеет повреждений или иных дефектов, маркировка магнитометра целая, соединения в разъемах датчика надежные.**

**7.6 Знак утверждения типа должен быть нанесен методом лазерной гравировки (слева от заводского номера) на корпус магнитометров и типографским способом на титульный лист руководства по эксплуатации.**

#### 8 ПОДГОТОВКА К ПОВЕРКЕ И ОПРОБОВАНИЕ СРЕДСТВА ЮМЕРЕНЙ

**8.1 Подготовка магнитометра к проведению измерений**

**8.1.1 Проверить соблюдение требований п 3 настоящей методики.**

**8.1.2 Для проведения измерений собрать установку в соответствии с рисунками 1-3.**

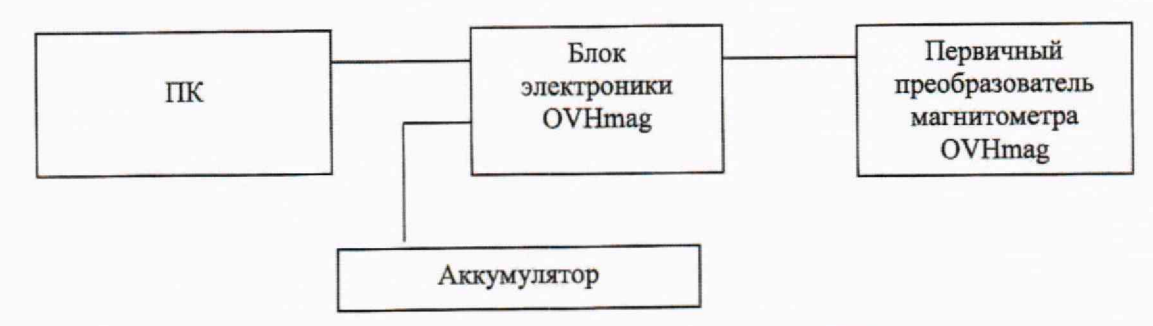

**Рисунок 1 - Схема подключения магнитометра OVHmag**

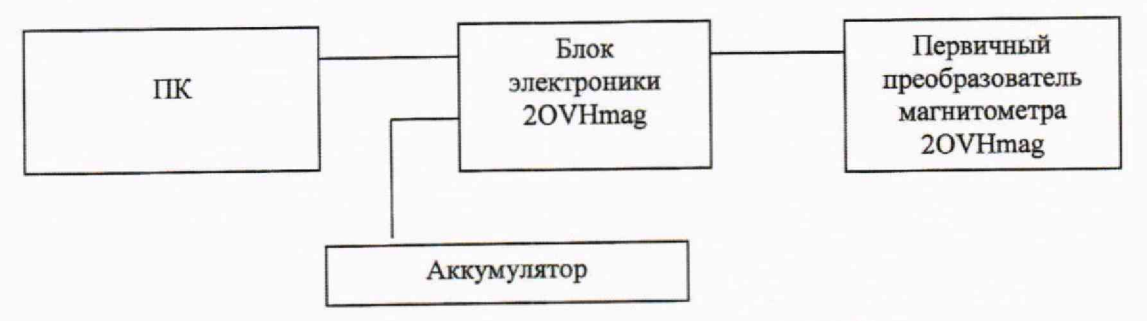

Рисунок 2 - Схема подключения магнитометра 20VHmag

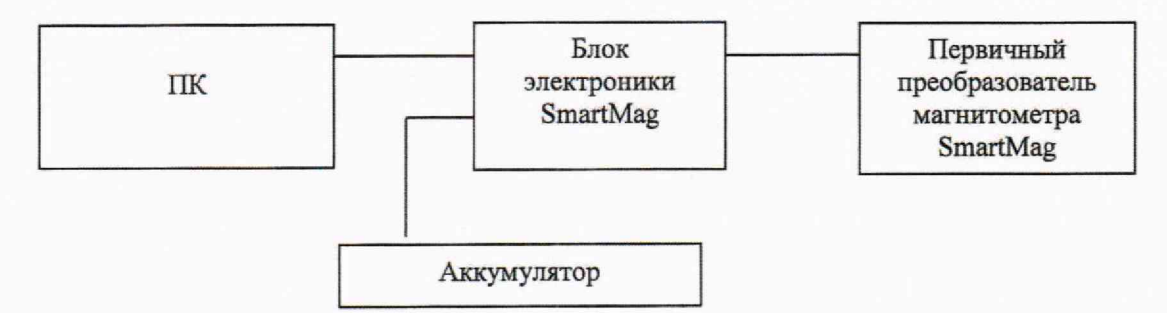

**Рисунок 3 - Схема подключения магнитометра SmartMag**

**8,1.3 Перед поверкой проверить выдержать магнитометр в нормальных климатических условиях применения на менее 2 ч.**

**8.2 Опробование**

**8.2.1 Перед применением магнитометра следует проверить степень заряда аккумулятора. Для этого следует включить прибор и на экране дисплея появится главное меню с указанием напряжения на аккумуляторе или источнике питания. Аккумуляторная батарея должна иметь напряжение 12=1 В. В случае, если заряд батареи составляет менее 11В, необходимо произвести подзарядку аккумулятора.**

**8.2.2 При опробовании проверяют действие доступных без вскрытия СИ органов контроля, управления, регулирования, настройки и коррекции,**

#### 9 ПРОВЕРКА ПРОГРАММНОГО ОБЕСПЕЧЕНИЯ СРЕДСТВА ИЗМЕРЕНИЙ

**Подтверждение соответствия программного обеспечения**

**Идентификация автономного и встроенного ПО магнитометра осуществляется путем проверки номера версий ПО и по цифровому идентификатору, рассчитанному по алгоритму CRC32, Контрольная сумма для встроенного ПО - DFCF4555, для автономного ПО - 1С8351В6 (для всех моделей магнитометров).**

**Номер версии ПО ПК (автономное ПО) должен быть не ниже версии 002 для всех моделей магнитометров. Номер версии ПО блоков электроники (встроенное ПО) должен быть не ниже версии 86 для всех моделей магнитометров.**

**Для визуализации идентификационных данных ПО электронных блоков магнитометров OVHmag, 20VHmag и SmartMag необходимо в главном окне программы выбрать вкладку (About» (Рисунок 4),**

**Для магнитометра SmartMag также доступна проверка идентификационных данных ПО через встроенное ПО, Для просмотра информации о приборе необходимо в окне**

настроек клавишами **А** или **V** выбрать «About» и нажать клавишу **(SI)**, при этом **откроется окно (Рисунок 5) с данными о приборе, а именно, серийный номер магнитометра, а также версия, дата прошивки и идентификатор встроенного ПО.**

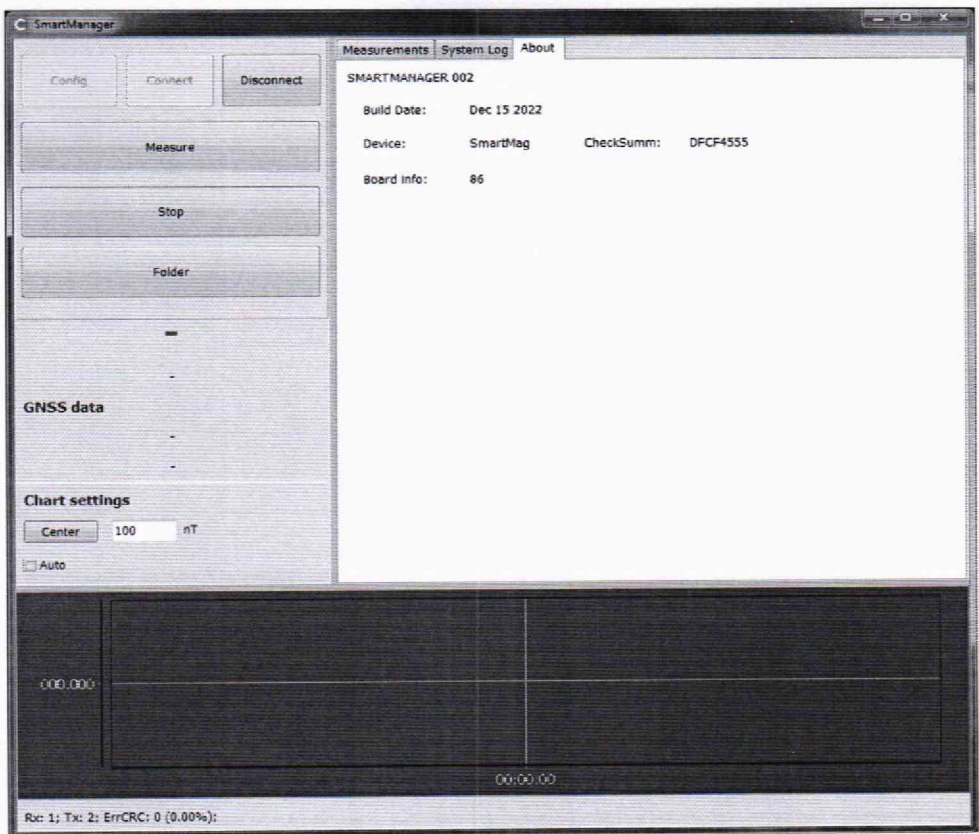

Рисунок 4 - Окно просмотра данных ПО магнитометров OVHmag, 2OVHmag и SmartMag

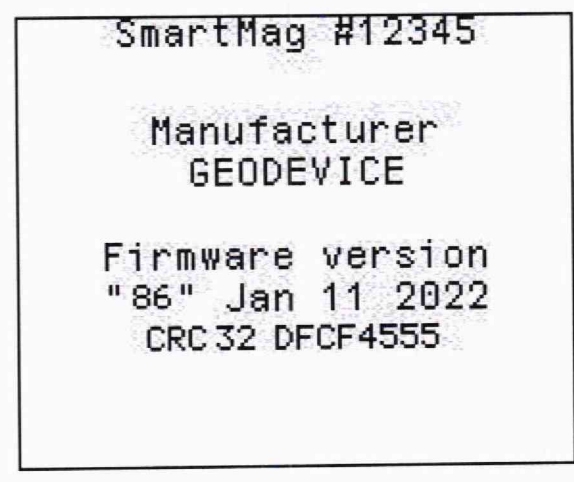

Рисунок 5 - Окно просмотра данных ПО магнитометра SmartMag

Для проверки цифрового идентификатора автономного ПО необходимо установить бесплатное ПО - файловый архиватор 7-Zip. Скачать 7-Zip можно с официального сайта компании производителя ПО https://www.7-zip.org.

После установки архиватора становиться возможным определения контрольной суммы автономного ПО SmartManager (Рисунок 6). Для этого необходимо правой кнопкой мыши щелкнуть по ярлыку SmartManager (1), в диалоговом окне выбрать пункт 7-Zip (2), далее пункт CRC SHA 3 и выбрать метод определения контрольной суммы (идентификатора ПО) CRC-32(4).

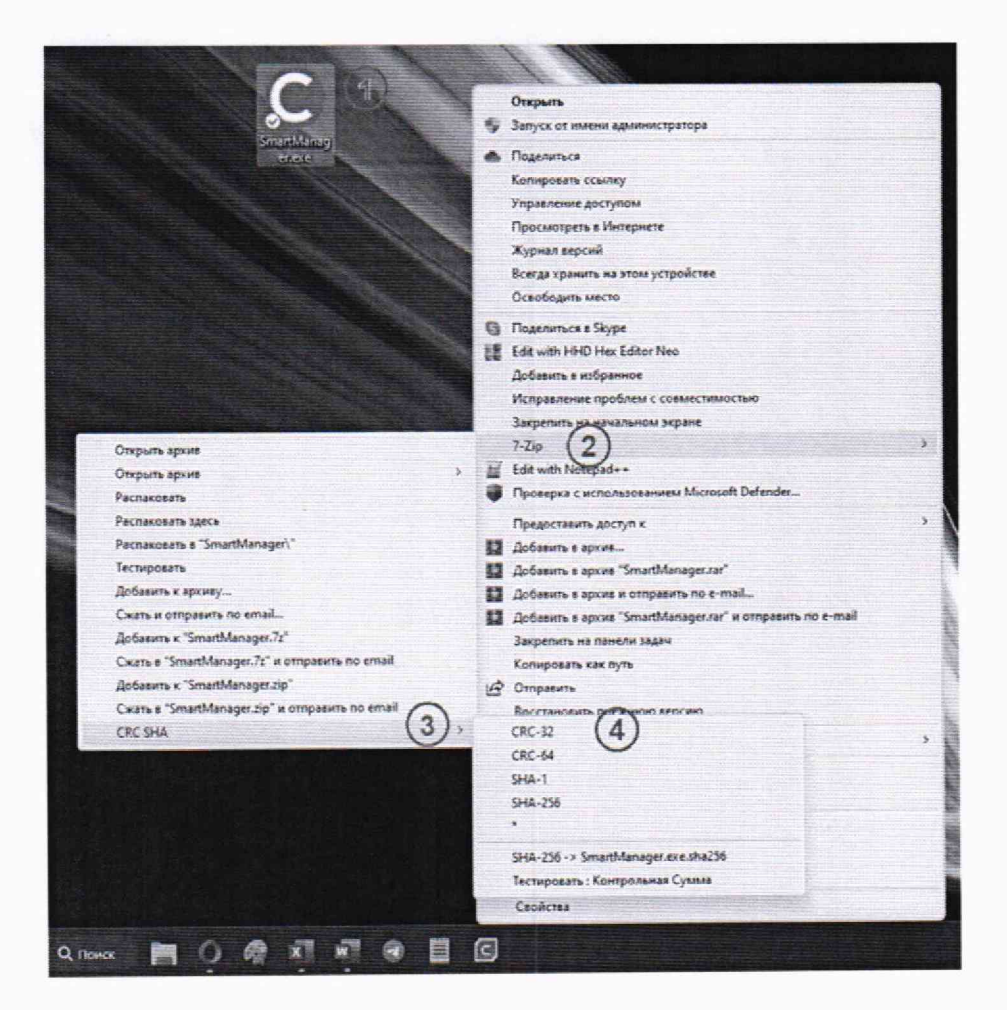

Рисунок 6 - Диалоговое окно

После нажатия на пункт меню CRC-32 появится окно с указанием контрольной суммы (идентификатора) автономного ПО (Рисунок 7).

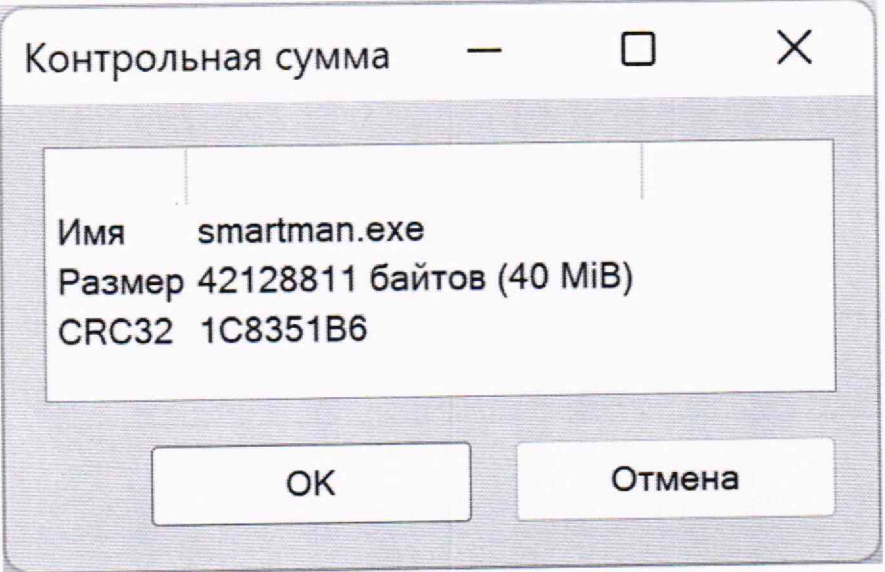

Рисунок 7 - Идентификатор автономного ПО

#### 10 ОПРЕДЕЛЕНИЕ МЕТРОЛОГИЧЕСКИХ ХАРАКТЕРИСТИК

10.1 Проверка диапазона измерений магнитной индукции (МИ) и определение абсолютной погрешности магнитометра.

10.1.1 Установить в центре рабочего объема эталона датчик магнитометра визуально под углом 90° к направлению магнитного поля, создаваемого эталоном.

10.1.2 Включить магнитометр. На пульте управления эталона последовательно задать воспроизводимые (действительные) значения модуля МИ, как указано в таблице 3. Записать значение каждого воспроизводимого значения модуля МИ и сравнить его с действительными установленными значениями модуля МИ (по данным таблицы 3).

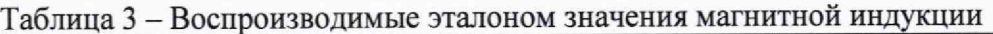

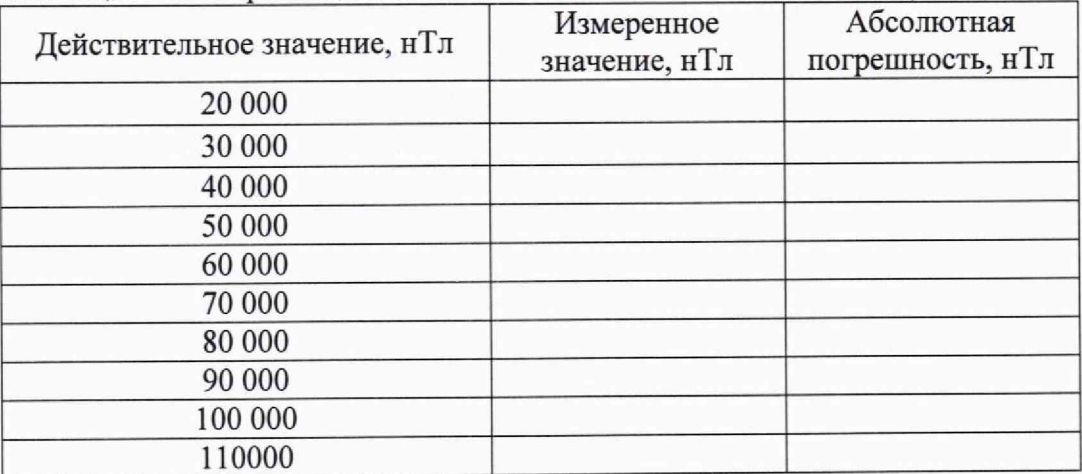

10.1.3 Абсолютное значение погрешности рассчитывается по формуле:

$$
\Delta = \mathbf{B}_{\text{M3M}} - \mathbf{B}_{\text{yct}},
$$

где В<sub>уст</sub> - значение МИ, воспроизведенное используемым эталоном, нТл;

 $B_{\text{\tiny{H3M}}}$  - значение МИ, измеренное поверяемым магнитометром, нТл.

Для магнитометра 2OVHmag процедуры по пунктам 10.1.1-10.1.3 проводятся для обоих латчиков.

### 11 ПОДТВЕРЖДЕНИЕ СООТВЕТСТВИЯ СРЕДСТВА ИЗМЕРЕНИЙ МЕТРОЛОГИЧЕСКИМ ТРЕБОВАНИЯМ

Результаты поверки магнитометра считаются положительными если их параметры соответствуют метрологическим характеристикам указанным в таблице 4.

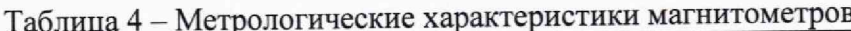

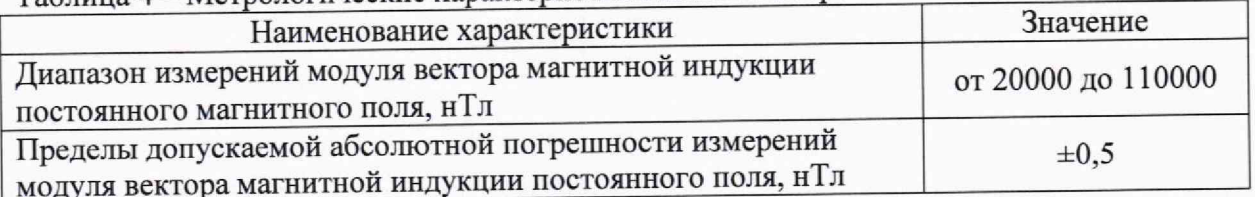

В данном случае принимается решение о соответствии магнитометра метрологическим требованиям.

Если один или несколько параметров не соответствуют указанным в таблице 4, то принимается решение о несоответствии магнитометра метрологическим требованиям.

#### 12 ОФОРМЛЕНИЕ РЕЗУЛЬТАТОВ ПОВЕРКИ

12.1 При проведении поверки, результаты оформляются протоколом, рекомендуемая форма протокола приведена в Приложении А.

12.3 При отрицательных результатах поверки оформляют извещение о непригодности установленной формы.

12.2 Результат поверки передается в Федеральный информационный фонд по обеспечению единства измерений.

12.4 Знак поверки наносится на свидетельство о поверке (при его оформлении).

#### Приложение А (рекомендуемое)

Форма протокола поверки

НИО (НИЛ) № Всего листов  $\_\_\_\$ Лист $\_\_\_\$ 

адрес лаборатории, корпус, помещение

#### ПРОТОКОЛ ПОВЕРКИ № XXX от ХХ.ХХ.20ХХ г.

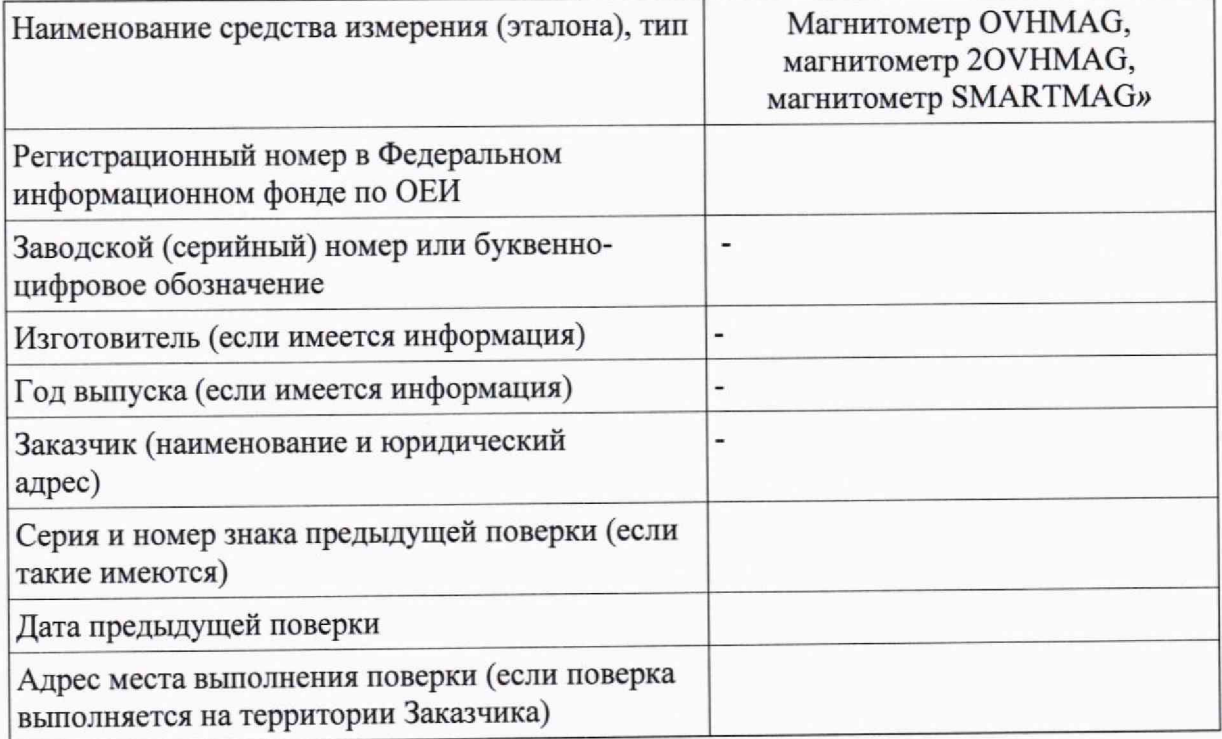

# Вид поверки

#### Методика поверки

#### Спелства поверки:

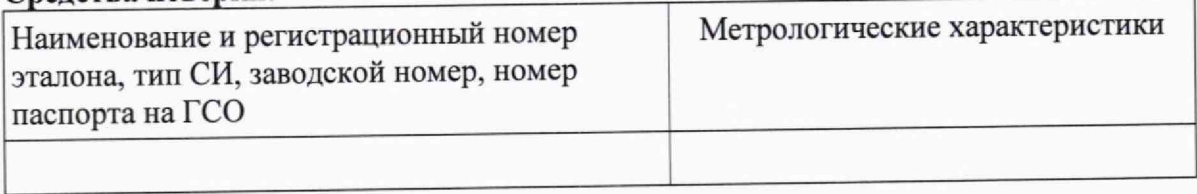

#### Условия поверки:

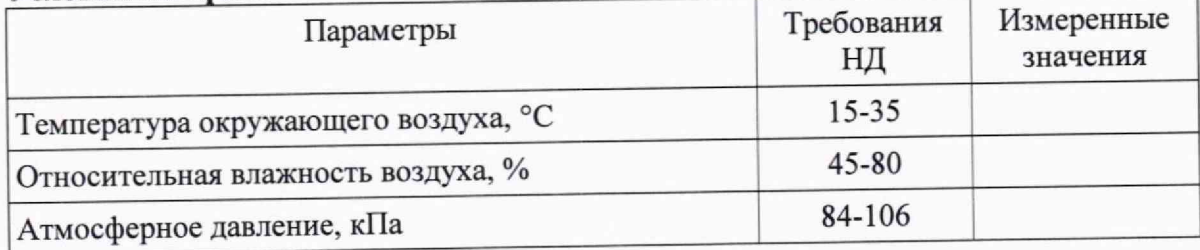

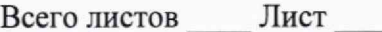

#### Результаты поверки:

1. Внешний осмотр

2. Опробование

3. Подтверждение соответствия ПО (при необходимости)

4. Определение метрологических характеристик (в соответствии требованиям методики поверки)

5. Дополнительная информация (состояние объекта поверки, сведения о ремонте, юстировке)

Заключение: СИ (эталон) соответствует (не соответствует) предъявленным требованиям и признано годным (не годным) к применению

## На основании результата поверки выдано (по заявлению владельца СИ):

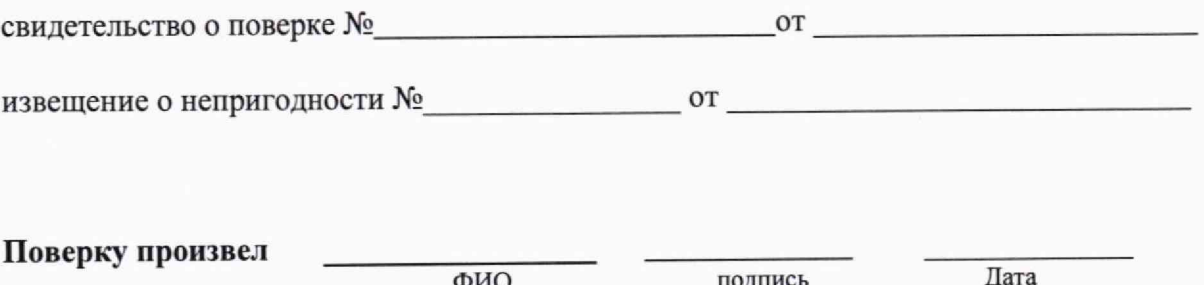

Примечание:

1) Перечень контролируемых параметров определен требованиями методики поверки;

2) Допускается в разделе дополнительная информация внесение любой другой информации, не противоречащей действующему законодательству по ОЕИ, которую НИО/НИЛ считает необходимой внести в протокол поверки;

3) Сведения о выданном свидетельстве о поверке СИ или извещении о непригодности к применению СИ указываются только в случае выдачи протокола заказчику по его заявлению